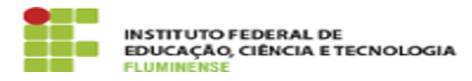

## [FAQ] Sou coordenador/diretor, como posso gerenciar as permissões dos bolsistas, estagiários ou prestadores de serviço do meu setor para criar e tramitar documentos e processos eletrônicos?

17/05/2024 04:00:07

## **Imprimir artigo da FAQ**

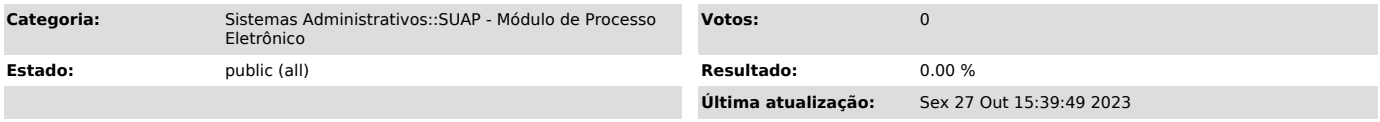

## *Palavras-chave*

SUAP; Processo Eletrônico; Eletrônico; coordenador; diretor; gerenciar; permissões; permissão; bolsista; estagiário; prestador de serviço; setor; criar; tramitar documentos

## *Procedimento (público)*

Primeiramente é necessário criar uma solicitação, por meio da [1]Central de<br>Serviços, para que a equipe de TI da Reitoria conceda esta permissão. Após<br>atendida e encerrada sua solicitação, você poderá gerenciar as permissõ bolsistas, estagiários ou prestadores de serviço do seu setor conforme orientação acima. Caso você não conceda as permissões necessárias, estas pessoas somente poderão acessar documentos e processos públicos.

[1] https://centraldeservicos.iff.edu.br/otrs/customer.pl